# ANALIZA DWUZMIENNOWA

*czyli ABC KOREALCJI*

#### DZIASIAJ

Pożegnanie ze statystyką:

- Krótko o tym, co to znaczy, że ze sobą korelują
- Jak te korelacje badać
- Kilka ćwiczeń praktycznych

### ANALIZA DWUZMIENNOWA

• Centralne pytanie:

*Czy między badanymi zmiennymi występuje związek?*

WAŻNE:

 Związek ten nie musi mieć charakteru przyczynowo-skutkowego

 Jest to po prostu skojarzenie liczbowe pewnego typu

### CO TO OZNACZA W PRAKTYCE?

*Ćwiczenie:*

Proszę na podstawie podanego opisu spróbować przewidzieć (i uzupełnić) brakujące dane w tabeli.

Czas: 3 minuty

www.logic.amu.edu.pl

### CO TO OZNACZA W PRAKTYCE?

*Wniosek:*

Jeżeli istnieje zależność – jesteśmy w stanie przewidzieć przybliżone rozkłady dla poszczególnych zmiennych;

*I odwrotnie*:

Na podstawie różnicy między tym, co "oczekiwane" (przy założeniu, że zachodzi zależność), a tym co otrzymane można badać siłę zależności.

*Inna nazwa:*  współczynnik korelacji rangowej Spearmana

*Zastosowanie:*

Zmienne porządkowe i interwałowe.

*Logika:* Jeżeli jest zupełna korelacja dodatnia, to kolejność (ustawiana na podstawie wartości danej zmiennej) będzie **taka sama** dla obu zmiennych.

Zaczynamy od **rangowania** zmiennych *czyli:*

Dla każdej z analizowanych zmiennych:

- 1. Porządkujemy obserwacje wg wartości zmiennej – od najmniejszej do największej
- 2. Przypisujemy im numer miejsca, na którym się znajdują

*Jeżeli kilka obserwacji ma tę samą wartość* – przypisujemy im średnią z numerów wszystkich miejsc, które zajmują

#### *Przykład rangowania*

*Osoby badane:* Wykształcenie zawodowe Wykształcenie wyższe Wykształcenie średnie Wykształcenie gimnazjalne Wykształcenie podstawowe Wykształcenie wyższe Wykształcenie zawodowe

*Kolejność:* Wykształcenie podstawowe Wykształcenie gimnazjalne Wykształcenie zawodowe Wykształcenie zawodowe Wykształcenie średnie Wykształcenie wyższe Wykształcenie wyższe

*Rangi:*

2 3,5

1

3,5

5 6,5

6,5

*Obliczenia:*

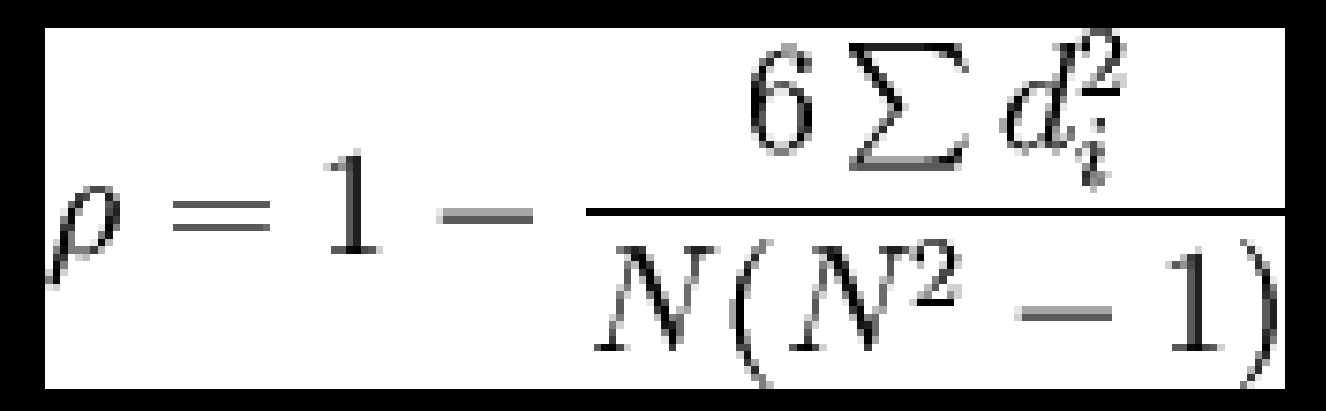

*d* – różnica pomiędzy rangą dla zmiennej pierwszej a drugiej *N* – liczba obserwacji

*Interpretacja wyniku:*

- **Kierunek związku:** 
	- Wartość dodatnia zależność wprostproporcjonalna
	- Wartość ujemna zależność odwrotnieproporcjonalna
- Siła związku:
	- $\left| \right|$   $\rho$   $|$  < 0,3 zależność słaba
	- $\left|\phi\right|$  < 0,5 zależność średnia
	- $\left| \rho \right|$  > 0,5 zależność silna

*Zastosowanie:*

Przynajmniej jedna zmienna nominalna.

*Logika:* Jeżeli jest b. silna korelacja mogę poprawnie w przybliżeniu oszacować wartości w poszczególnych polach tablicy krzyżowej.

#### Etapy obliczania:

- 1. Obliczenie wartości oczekiwanych
- 2. Obliczenie współczynnika pomocniczego – chi kwadrat (χ 2 )
- 3. Obliczenie wartości współczynnika 4. Interpretacja wyniku

#### 1. Liczebności oczekiwane:

 $\equiv$ E (częstość oczekiwana)

(suma rzędu) (suma kolumny) (suma całkowita)

*Przykład:*

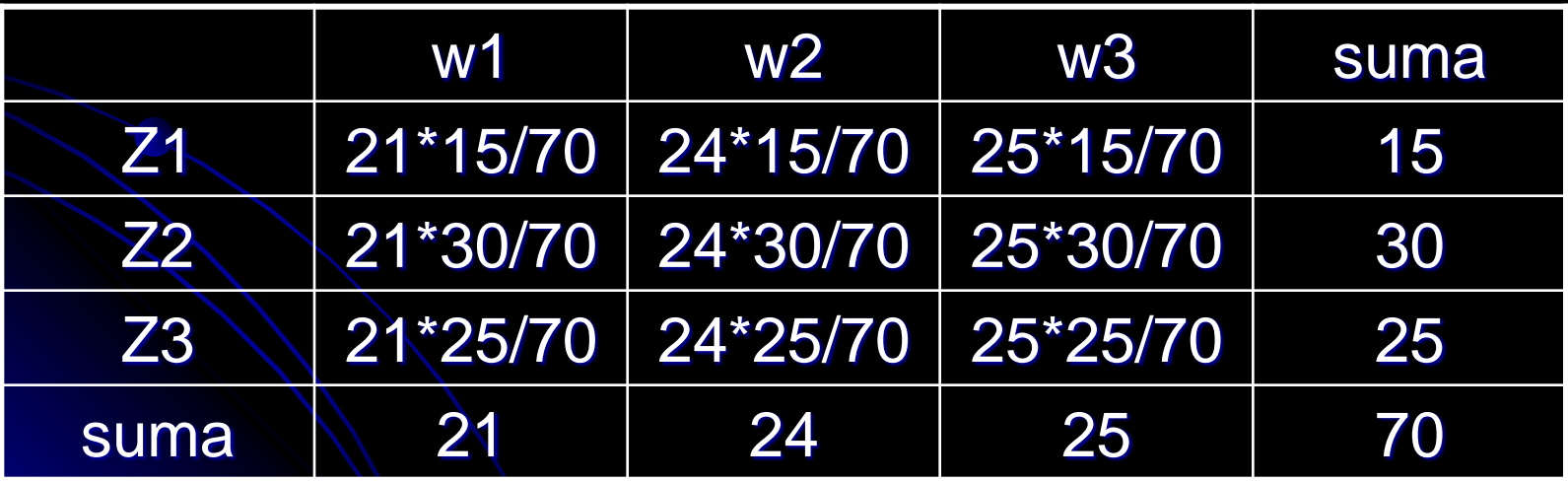

#### 2. Współczynnik pomocniczy - chi kwadrat (χ<sup>2</sup>)

$$
\chi^{2} = \sum \frac{(O - E)^{2}}{E} = \sum_{i=1}^{k} \sum_{j=1}^{p} \frac{(n_{ij} - E_{ij})^{2}}{E_{ij}}
$$

*Eij* – liczebność oczekiwana dla danego pola w tabeli *nij –* liczebność faktyczna dla danego pola w tabeli

3. Wartość współczynnika:

$$
\text{V}=\sqrt{\frac{\chi^2}{N\text{min}(k-1,p-1)}}
$$

*k, p* – ilość wartości poszczególnych zmiennych *N* – ilość badanych jednostek

4. Interpretacja:

#### Siła związku: V< 0,3 – słaby związek V< 0,5 – umiarkowany związek V> 0,5 – silny związek

## ZALICZENIE

- Termin oddania gotowych projektów **24.01.**
- DYŻURY:
	- 27.01 9.00 12.00 (piosenki; dwujęzyczność, mnemotechniki)
	- 28.01 9.00 11.00 (filmy, zapożyczenia)
- Osoby zapisane przychodzą koniecznie

 Jak ktoś nie będzie mógł przyjść z przyczyn losowych – bardzo proszę o informację mailem

• Ok. 10 min na osobę + 15 min na grupę

# DZIĘKUJĘ ZA MIŁY SEMESTR ©

www.logic.amu.edu.pl